Jeudi 19 mars CP

 Maths : prendre le matériel « ma file numérique » à la fin du fichier et un pion (d'un jeu de société)

Consigne : Nous allons faire des déplacements à partir de la case 5 ( se remettre sur la case 5 après chaque déplacement)

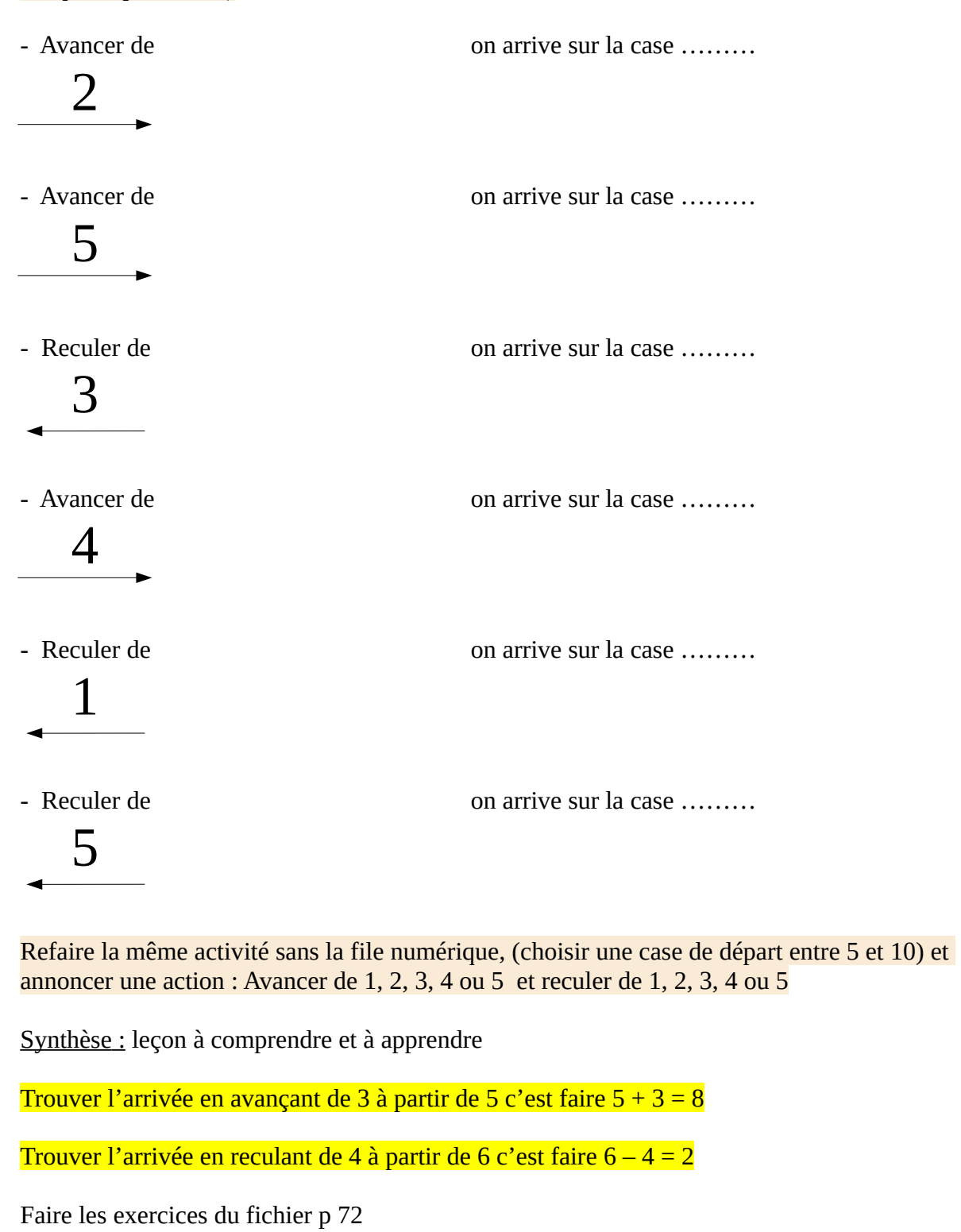

ex 1 dictée de nombres : a 35 b 43 c 52 d 40 e 55 f 45

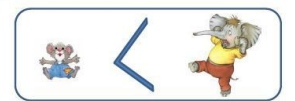

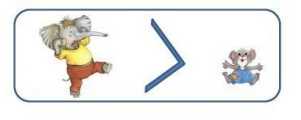

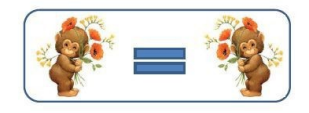

Lecture découverte des différentes écritures du son [o]

Votre enfant recherche des mots contenant le son [o], l'adulte les écrit, puis votre enfant entoure les lettres utilisées pour écrire le son [o]

prendre le livret , lire les n° 1 et 2 p 31

faire les ex sur le fichier à la page 107

pour l'ex 5, utiliser le référentiel son ci-dessous :

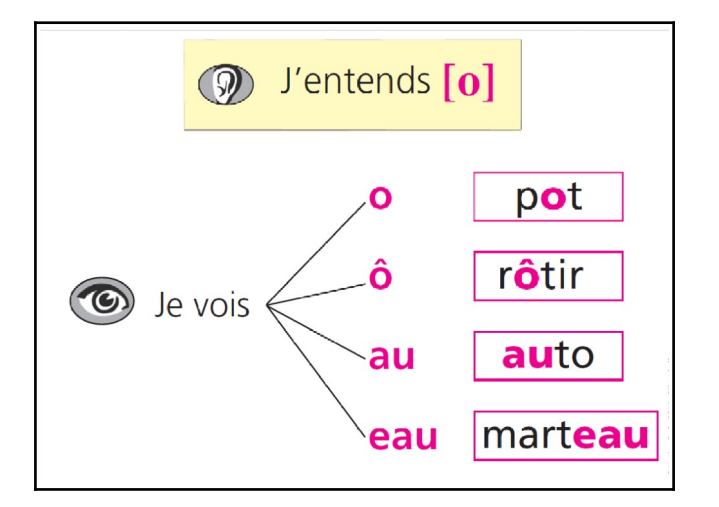

écrire les syllabes :

cho « avec le o de pot » dau « avec le o de auto » meau « avec le o de marteau »

écrire les mots :

jaune « avec le o de auto » beau « avec le o de marteau »

drôle « avec le o de rôtir » Votre enfant corrige avec le stylo vert.

Revoir la poésie jusqu'à diamant

Bon courage